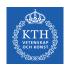

#### Processes - Part II

Amir H. Payberah payberah@kth.se 2022

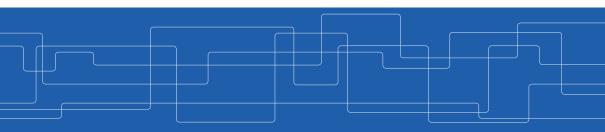

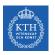

# Threads

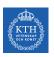

Thread
A basic unit of CPU utilization.

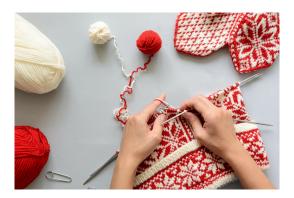

https://tinyurl.com/e8crhtne

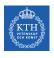

### Threads (1/2)

► A traditional process: has a single thread.

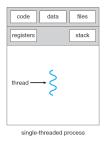

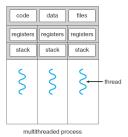

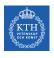

# Threads (1/2)

- ► A traditional process: has a single thread.
- ▶ Multiple threads in a process: performing more than one task at a time.

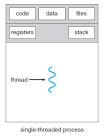

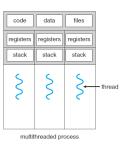

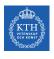

# Threads (1/2)

- ► A traditional process: has a single thread.
- ▶ Multiple threads in a process: performing more than one task at a time.
- ► Threads in a process share code section, data section, and other OS resources, e.g., open files.

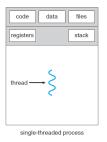

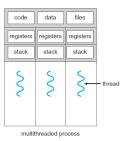

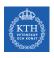

# Threads (2/2)

- ▶ Multiple tasks of an application can be implemented by separate threads.
  - Update display
  - Fetch data
  - Spell checking
  - Answer a network request

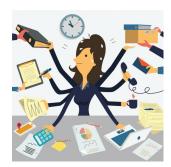

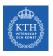

#### Threads - Example

► Multi-threaded web-server architecture

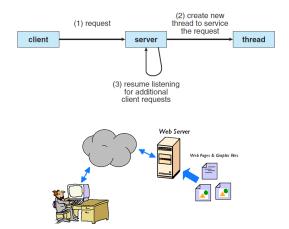

# Threads Benefits

▶ Responsiveness: allow continued execution if part of process is blocked.

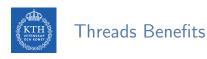

- ▶ Responsiveness: allow continued execution if part of process is blocked.
- ► Resource Sharing: threads share resources of process, easier than shared memory or message passing.

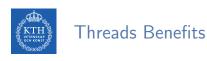

- ▶ Responsiveness: allow continued execution if part of process is blocked.
- ► Resource Sharing: threads share resources of process, easier than shared memory or message passing.
- ► Economy: thread switching has lower overhead than context switching.

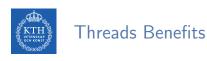

- ▶ Responsiveness: allow continued execution if part of process is blocked.
- ► Resource Sharing: threads share resources of process, easier than shared memory or message passing.
- ► Economy: thread switching has lower overhead than context switching.
- ► Scalability: process can take advantage of multiprocessor architectures.

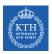

# Multi-core Programming

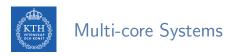

lacktriangle Users need more computing performance: single-CPU ightarrow multi-CPU

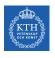

#### Multi-core Systems

- ► Users need more computing performance: single-CPU → multi-CPU
- ► A similar trend in system design: multi-core systems
  - Each core appears as a separate processor.

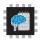

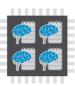

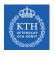

#### Multi-core Systems

- ► Users need more computing performance: single-CPU → multi-CPU
- ► A similar trend in system design: multi-core systems
  - Each core appears as a separate processor.

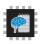

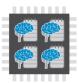

- ► Multi-threaded programming
  - Improves concurrency and more efficient use of multiple cores.

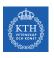

# Concurrency vs. Parallelism (1/2)

► Concurrency: supporting more than one task by allowing all the tasks to make progress.

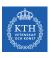

#### Concurrency vs. Parallelism (1/2)

- ► Concurrency: supporting more than one task by allowing all the tasks to make progress.
  - A scheduler providing concurrency.

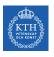

#### Concurrency vs. Parallelism (1/2)

- ► Concurrency: supporting more than one task by allowing all the tasks to make progress.
  - A scheduler providing concurrency.
- ► Concurrent execution on a single-core system.

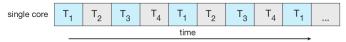

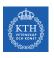

# Concurrency vs. Parallelism (2/2)

▶ Parallelism: performing more than one task simultaneously.

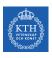

# Concurrency vs. Parallelism (2/2)

- ▶ Parallelism: performing more than one task simultaneously.
- ▶ Parallelism on a multi-core system.

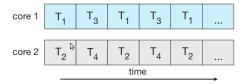

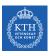

#### Types of Parallelism

- ► Data parallelism
  - Distributes subsets of the same data across multiple cores, same operation on each.

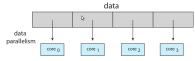

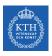

#### Types of Parallelism

- ► Data parallelism
  - Distributes subsets of the same data across multiple cores, same operation on each.

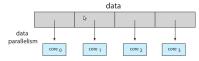

- ► Task parallelism
  - Distributes threads across cores, each thread performing unique operation.

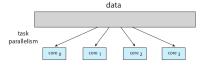

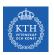

# Multi-threading Models

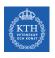

#### User Threads and Kernel Threads

▶ User threads: managed by user-level threads library.

user threads user space

kernel threads kernel space

► Kernel threads: supported by the Kernel.

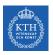

#### User Threads and Kernel Threads

- ▶ User threads: managed by user-level threads library.
  - Three primary thread libraries:
  - POSIX pthreads
  - Windows threads
  - Java threads

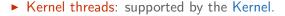

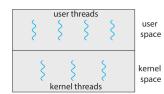

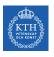

#### Multi-Threading Models

- ► Many-to-One
- ► One-to-One
- ► Many-to-Many

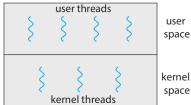

user

kernel space

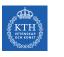

▶ Many user-level threads mapped to single kernel thread.

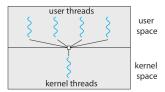

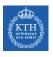

- ▶ Many user-level threads mapped to single kernel thread.
- ▶ One thread blocking causes all to block.

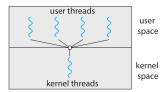

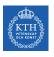

- ▶ Many user-level threads mapped to single kernel thread.
- ▶ One thread blocking causes all to block.
- ▶ Multiple threads may not run in parallel on multi-core system because only one may be in kernel at a time.

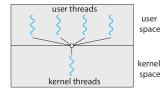

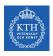

- ▶ Many user-level threads mapped to single kernel thread.
- ▶ One thread blocking causes all to block.
- ► Multiple threads may not run in parallel on multi-core system because only one may be in kernel at a time.
- ► Few systems currently use this model.
  - Solaris green threads
  - GNU portable threads

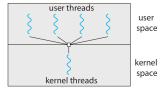

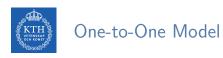

► Each user-level thread maps to one kernel thread.

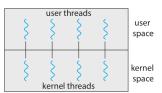

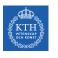

- ► Each user-level thread maps to one kernel thread.
- ► Creating a user-level thread creates a kernel thread.

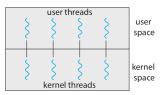

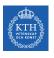

- ► Each user-level thread maps to one kernel thread.
- ► Creating a user-level thread creates a kernel thread.
- ► More concurrency than many-to-one.

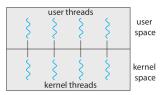

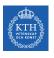

- ► Each user-level thread maps to one kernel thread.
- ► Creating a user-level thread creates a kernel thread.
- ► More concurrency than many-to-one.
- ▶ Number of threads per process sometimes restricted due to overhead.

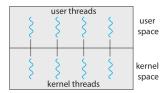

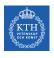

- ► Each user-level thread maps to one kernel thread.
- ► Creating a user-level thread creates a kernel thread.
- ► More concurrency than many-to-one.
- ▶ Number of threads per process sometimes restricted due to overhead.
- Examples:
  - Windows
  - Linux

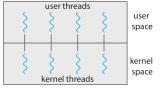

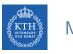

### Many-to-Many Model

▶ Allows many user-level threads to be mapped to many kernel threads.

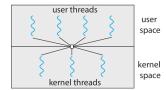

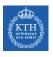

### Many-to-Many Model

- ▶ Allows many user-level threads to be mapped to many kernel threads.
- ▶ Allows the OS to create a sufficient number of kernel threads.

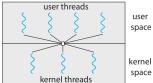

space

space

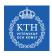

### Many-to-Many Model

- ▶ Allows many user-level threads to be mapped to many kernel threads.
- ▶ Allows the OS to create a sufficient number of kernel threads.
- Examples:
  - Windows with the ThreadFiber package
  - Otherwise not very common

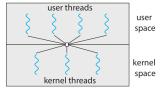

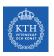

### Thread Libraries

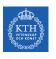

### Thread Libraries (1/2)

► Thread library provides programmer with API for creating and managing threads.

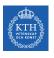

### Thread Libraries (1/2)

- ► Thread library provides programmer with API for creating and managing threads.
- ► Two primary ways of implementing:
  - Library entirely in user-space.
  - Kernel-level library supported by the OS.

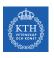

### Thread Libraries (2/2)

- ► Pthread
  - Either a user-level or a kernel-level library.

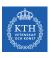

### Thread Libraries (2/2)

- ► Pthread
  - Either a user-level or a kernel-level library.
- ► Windows thread
  - Kernel-level library.

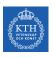

### Thread Libraries (2/2)

- Pthread
  - Either a user-level or a kernel-level library.
- ► Windows thread
  - Kernel-level library.
- ► Java thread
  - Uses a thread library available on the host system.

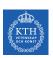

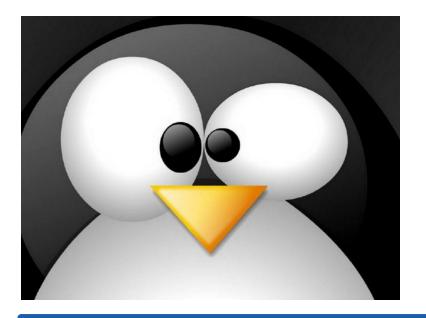

# Pthreads

► A POSIX API for thread creation and synchronization.

### KTH Pthreads

- ► A POSIX API for thread creation and synchronization.
- ► Specification, not implementation.

### KTH Pthreads

- ► A POSIX API for thread creation and synchronization.
- ► Specification, not implementation.
- ► API specifies behavior of the thread library, implementation is up to development of the library.

### Pthreads

- ► A POSIX API for thread creation and synchronization.
- Specification, not implementation.
- ► API specifies behavior of the thread library, implementation is up to development of the library.
- ► Common in UNIX OSs, e.g., Solaris, Linux, Mac OS X

## Thread ID

► The thread ID (TID) is the thread analogue to the process ID (PID).

## Thread ID

- ► The thread ID (TID) is the thread analogue to the process ID (PID).
- ► The PID is assigned by the Linux kernel, and TID is assigned in the Pthread library.

### Thread ID

- ▶ The thread ID (TID) is the thread analogue to the process ID (PID).
- ► The PID is assigned by the Linux kernel, and TID is assigned in the Pthread library.
- ► Represented by pthread\_t.

- ▶ The thread ID (TID) is the thread analogue to the process ID (PID).
- ► The PID is assigned by the Linux kernel, and TID is assigned in the Pthread library.
- Represented by pthread\_t.
- ▶ Obtaining a TID at runtime:

```
#include <pthread.h>
pthread_t pthread_self(void);
```

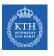

### **Creating Threads**

pthread\_create() defines and launches a new thread.

```
#include <pthread.h>
int pthread_create(pthread_t *thread, const pthread_attr_t *attr,
    void *(*thread_func)(void *), void *arg);
```

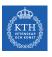

### **Creating Threads**

pthread\_create() defines and launches a new thread.

```
#include <pthread.h>
int pthread_create(pthread_t *thread, const pthread_attr_t *attr,
    void *(*thread_func)(void *), void *arg);
```

▶ thread\_func has the following signature:

```
void *thread_func(void *arg);
```

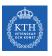

#### Terminating Threads

► Terminating yourself by calling pthread\_exit().

```
#include <pthread.h>
void pthread_exit(void *retval);
```

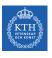

#### Terminating Threads

► Terminating yourself by calling pthread\_exit().

```
#include <pthread.h>
void pthread_exit(void *retval);
```

► Terminating others by calling pthread\_cancel().

```
#include <pthread.h>
int pthread_cancel(pthread_t thread);
```

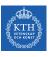

#### Joining and Detaching Threads

Joining allows one thread to block while waiting for the termination of another.

[https://computing.llnl.gov/tutorials/pthreads/#Joining]

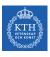

#### Joining and Detaching Threads

- ▶ Joining allows one thread to block while waiting for the termination of another.
- ➤ You use join if you care about what value the thread returns when it is done, and use detach if you do not.

```
#include <pthread.h>
int pthread_join(pthread_t thread, void **retval);
int pthread_detach(pthread_t thread);
```

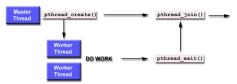

[https://computing.llnl.gov/tutorials/pthreads/#Joining]

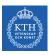

### A Threading Example

```
void *thread_func(void *message) {
 printf("%s\n", (const char *)message);
 return message;
int main(void) {
 pthread_t thread1, thread2;
 const char *message1 = "Thread 1";
 const char *message2 = "Thread 2";
 // Create two threads, each with a different message.
 pthread_create(&thread1, NULL, thread_func, (void *)message1);
 pthread_create(&thread2, NULL, thread_func, (void *)message2);
 // Wait for the threads to exit.
 pthread_join(thread1, NULL);
 pthread_join(thread2, NULL);
 return 0:
```

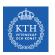

### Implicit Threading

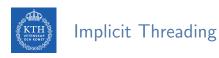

► Increasing the number of threads: program correctness more difficult with explicit threads.

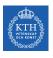

### Implicit Threading

- ► Increasing the number of threads: program correctness more difficult with explicit threads.
- ► Implicit threading: creation and management of threads done by compilers and run-time libraries rather than programmers.

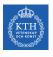

### Implicit Threading

- ► Increasing the number of threads: program correctness more difficult with explicit threads.
- ► Implicit threading: creation and management of threads done by compilers and run-time libraries rather than programmers.
- ► Four methods explored:
  - Thread Pools
  - Fork-Join
  - OpenMP
  - Grand Central Dispatch

## Thread Pools

► Create a number of threads in a pool where they await work.

## Thread Pools

- ► Create a number of threads in a pool where they await work.
- ▶ Usually slightly faster to service a request with an existing thread than create a new thread.

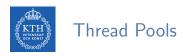

- ► Create a number of threads in a pool where they await work.
- ► Usually slightly faster to service a request with an existing thread than create a new thread.
- ▶ Allows the number of threads in the application(s) to be bound to the size of the pool.

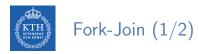

► Multiple threads (tasks) are forked, and then joined.

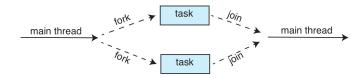

```
Task(problem)
  if problem is small enough
    solve the problem directly
  else
    subtask1 = fork(new Task(subset of problem))
    subtask2 = fork(new Task(subset of problem))
    result1 = join(subtask1)
    result2 = join(subtask2)
    return combined results
```

### Fork-Join (2/2)

```
Task(problem)
  if problem is small enough
    solve the problem directly
  else
    subtask1 = fork(new Task(subset of problem))
    subtask2 = fork(new Task(subset of problem))
    result1 = join(subtask1)
    result2 = join(subtask2)
    return combined results
```

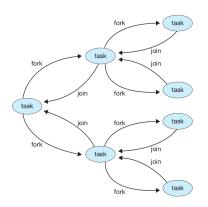

▶ Set of compiler directives and APIs for C, C++, FORTRAN.

- ▶ Set of compiler directives and APIs for C, C++, FORTRAN.
- ▶ Identifies parallel regions: blocks of code that can run in parallel.

- ▶ Set of compiler directives and APIs for C, C++, FORTRAN.
- ▶ Identifies parallel regions: blocks of code that can run in parallel.
- ▶ #pragma omp parallel: create as many threads as there are cores.
- ▶ #pragma omp parallel for: run for loop in parallel.

```
#include <omp.h>
#include <stdio.h>
int main(int argc, char *argv[]) {
 /* sequential code */
 #pragma omp parallel
   printf("I am a parallel region.");
 /* sequential code */
 return 0;
```

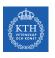

▶ Apple technology for Mac OS X and iOS: extensions to C, C++ API, and run-time library.

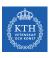

- ▶ Apple technology for Mac OS X and iOS: extensions to C, C++ API, and run-time library.
- ► Allows identification of parallel sections.

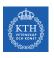

- ▶ Apple technology for Mac OS X and iOS: extensions to C, C++ API, and run-time library.
- ► Allows identification of parallel sections.
- ▶ Block is in ^{ }: ^{ printf("I am a block"); }

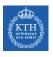

- ▶ Apple technology for Mac OS X and iOS: extensions to C, C++ API, and run-time library.
- ► Allows identification of parallel sections.
- ▶ Block is in ^{ }: ^{ printf("I am a block"); }
- ► Blocks placed in dispatch queue.

- ▶ Apple technology for Mac OS X and iOS: extensions to C, C++ API, and run-time library.
- ► Allows identification of parallel sections.
- ▶ Block is in ^{ }: ^{ printf("I am a block"); }
- ▶ Blocks placed in dispatch queue.

```
dispatch_queue_t queue = dispatch_get_global_queue(DISPATCH QUEUE PRIORITY DEFAULT, 0);
dispatch_async(queue, ^{ printf("I am a block."); });
```

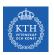

► The fork() and exec() system calls

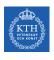

- ► The fork() and exec() system calls
- ► Signal handling

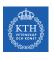

- ► The fork() and exec() system calls
- ► Signal handling
- ► Thread-Local Storage (TLS)

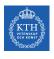

- ► The fork() and exec() system calls
- ► Signal handling
- ► Thread-Local Storage (TLS)
- ► Thread cancellation

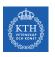

# The fork() and exec() System Calls

▶ Does fork() duplicate only the calling thread or all threads?

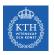

## The fork() and exec() System Calls

- ▶ Does fork() duplicate only the calling thread or all threads?
  - Some UNIXes have two versions of fork.

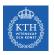

# The fork() and exec() System Calls

- ▶ Does fork() duplicate only the calling thread or all threads?
  - Some UNIXes have two versions of fork.
- exec() usually works as normal: replace the entire process, including all threads.

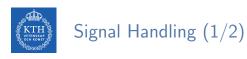

► Signals are used in UNIX systems to notify a process that a particular event has occurred.

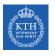

# Signal Handling (1/2)

- ► Signals are used in UNIX systems to notify a process that a particular event has occurred.
- ► A signal handler is used to process signals:

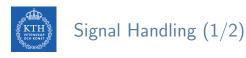

has occurred.

# ► Signals are used in UNIX systems to notify a process that a particular event

- ► A signal handler is used to process signals:
  - 1. Signal is generated by particular event.

- Signals are used in UNIX systems to notify a process that a particular event has occurred.
- ► A signal handler is used to process signals:
  - 1. Signal is generated by particular event.
  - 2. Signal is delivered to a process.

- ► Signals are used in UNIX systems to notify a process that a particular event has occurred.
- ► A signal handler is used to process signals:
  - 1. Signal is generated by particular event.
  - 2. Signal is delivered to a process.
  - 3. Signal is handled by the signal handlers, either the default or user-defined.

# Signal Handling (1/2)

- Signals are used in UNIX systems to notify a process that a particular event has occurred.
- ► A signal handler is used to process signals:
  - 1. Signal is generated by particular event.
  - 2. Signal is delivered to a process.
  - 3. Signal is handled by the signal handlers, either the default or user-defined.
- ▶ Where should a signal be delivered for multi-threaded?

# Signal Handling (2/2)

▶ Where should a signal be delivered for multi-threaded?

- ▶ Where should a signal be delivered for multi-threaded?
  - Deliver the signal to the thread to which the signal applies.

- ► Where should a signal be delivered for multi-threaded?
  - Deliver the signal to the thread to which the signal applies.
  - Deliver the signal to every thread in the process.

- ▶ Where should a signal be delivered for multi-threaded?
  - Deliver the signal to the thread to which the signal applies.
  - Deliver the signal to every thread in the process.
  - Deliver the signal to certain threads in the process.

- Where should a signal be delivered for multi-threaded?
  - Deliver the signal to the thread to which the signal applies.
  - Deliver the signal to every thread in the process.
  - Deliver the signal to certain threads in the process.
  - Assign a specific thread to receive all signals for the process.

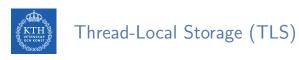

► TLS allows each thread to have its own copy of data.

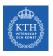

- ► TLS allows each thread to have its own copy of data.
- ► Useful when you do not have control over the thread creation process (i.e., thread pool)

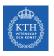

- ▶ TLS allows each thread to have its own copy of data.
- ► Useful when you do not have control over the thread creation process (i.e., thread pool)
- ► Different from local variables:

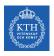

- ▶ TLS allows each thread to have its own copy of data.
- Useful when you do not have control over the thread creation process (i.e., thread pool)
- Different from local variables:
  - Local variables visible only during single function invocation.

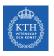

- ▶ TLS allows each thread to have its own copy of data.
- ► Useful when you do not have control over the thread creation process (i.e., thread pool)
- ► Different from local variables:
  - Local variables visible only during single function invocation.
  - TLS visible across function invocations.

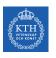

► Terminating a thread before it has finished.

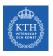

- ► Terminating a thread before it has finished.
- ► Thread to be canceled is target thread.

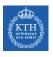

- ► Terminating a thread before it has finished.
- ► Thread to be canceled is target thread.
- ► Two general approaches:

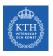

- ► Terminating a thread before it has finished.
- ► Thread to be canceled is target thread.
- ► Two general approaches:
  - Asynchronous cancellation terminates the target thread immediately.

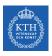

#### Thread Cancellation (1/4)

- ► Terminating a thread before it has finished.
- ► Thread to be canceled is target thread.
- ► Two general approaches:
  - Asynchronous cancellation terminates the target thread immediately.
  - Deferred cancellation allows the target thread to periodically check if it should be cancelled.

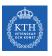

#### Thread Cancellation (2/4)

```
int counter = 0;
pthread_t tmp_thread;
void* thread_func1(void* args) {
 while (1) {
   printf("thread number one\n");
   sleep(1);
   counter++;
   if (counter == 2) {
     pthread_cancel(tmp_thread);
     pthread_exit(NULL);
```

### Thread Cancellation (3/4)

```
void* thread_func2(void* args) {
  tmp_thread = pthread_self();

while (1) {
    printf("thread number two\n");
    sleep(1); // sleep 1 second
  }
}
```

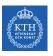

#### Thread Cancellation (4/4)

```
int main() {
   pthread_t thread1, thread2;

pthread_create(&thread1, NULL, thread_func1, NULL);
   pthread_create(&thread2, NULL, thread_func2, NULL);

pthread_join(thread1, NULL);
   pthread_join(thread2, NULL);
}
```

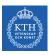

#### Pthread Hands-On 3

```
struct thread_args {
 int a;
 double b;
}:
struct thread result {
 long x;
double y;
void *thread_func(void *args_void) {
  struct thread_args *args = args_void;
  struct thread_result *res = malloc(sizeof *res);
 res->x = args->a * 2;
 res->y = args->b * 2;
 return res:
int main() {
  pthread_t thread;
  struct thread_args in = { .a = 10, .b = 3.14 };
  void *out void:
  struct thread_result *out;
  <YOUR CODE>
```

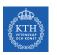

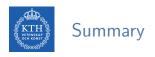

► Single-thread vs. Multi-thread

- ► Single-thread vs. Multi-thread
- ► Concurrency vs. parallelism

- ► Single-thread vs. Multi-thread
- ► Concurrency vs. parallelism
- ▶ Multi-threading models: many-to-one, one-to-one, many-to-many

- ► Single-thread vs. Multi-thread
- ► Concurrency vs. parallelism
- ► Multi-threading models: many-to-one, one-to-one, many-to-many
- ► Multi-thread libraries: pthread

- ► Single-thread vs. Multi-thread
- ► Concurrency vs. parallelism
- ▶ Multi-threading models: many-to-one, one-to-one, many-to-many
- ► Multi-thread libraries: pthread
- ► Implicit threading

- ► Single-thread vs. Multi-thread
- ► Concurrency vs. parallelism
- ▶ Multi-threading models: many-to-one, one-to-one, many-to-many
- Multi-thread libraries: pthread
- ► Implicit threading
- ► Threading issues

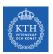

### Questions?

#### Acknowledgements

Some slides were derived from Avi Silberschatz slides.